# LuaTEX-ja 宏包

LuaTEX-ja 项目团队

2013 年 5 月 14 日

# 目次

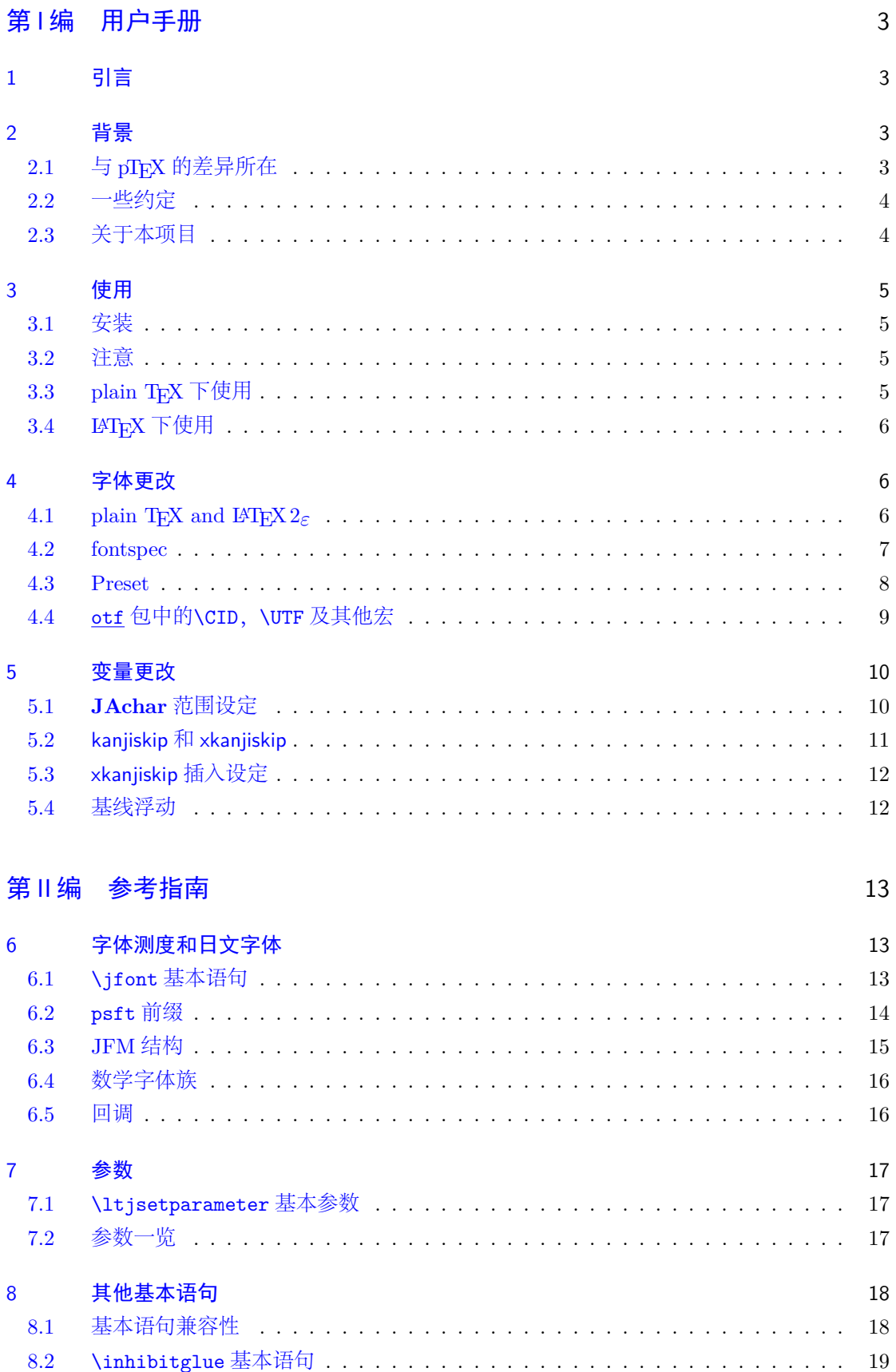

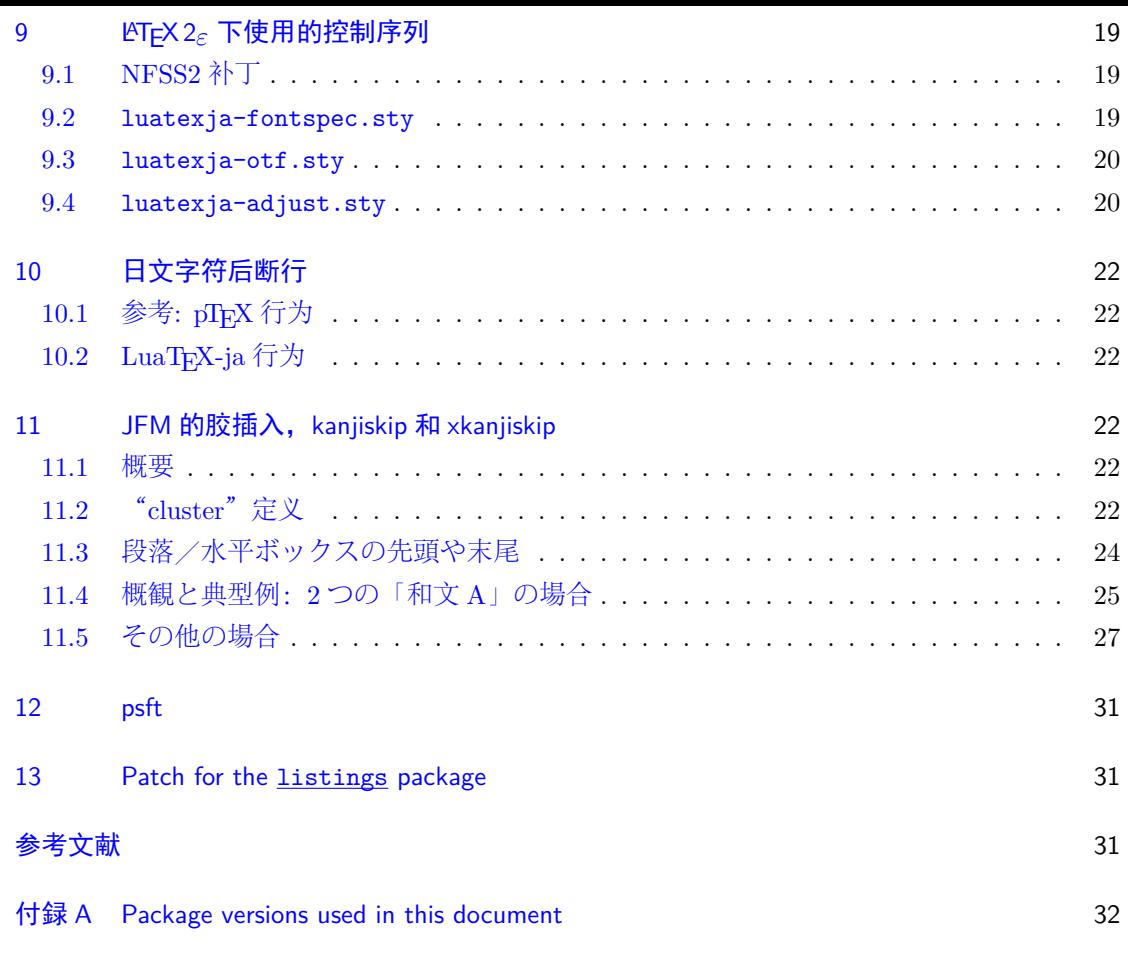

### [本文档](#page-31-2)尚未完成。

# 第 Ⅰ 编 用户手册

### <span id="page-3-0"></span>1 引言

<span id="page-3-1"></span>LuaTFX-ja 宏包是应用于下一代标准 TFX 引擎亦即 LuaTFX 引擎上的高质量日语文档排版 宏包。

### 2 背景

<span id="page-3-2"></span>一般情况下, TEX 下的日语文档输出, 是 ASCII pTFX (TFX 的一个扩展) 及其衍生软件来 完成的。pTFX 作为 TFX 的一个扩展引擎, 在生成高质量的日语文档时, 规避了繁杂的宏编写。 但是在和同时期的引擎相比之下, pTFX 的处境未免有些尴尬: pTFX 已经远远落后于 ε-TFX 和 pdfTFX, 此外也没有跟上计算机上对日文处理的演进(比如, UTF-8 编码, TrueType 字体, OpenType 字体)。

最近开发的 pTFX 扩展, 即 upTFX (Unicode 下的 pTFX 实现) 和 ε-pTFX (pTFX 和 ε-TFX 的融 合版本),虽然在部分情况上弥补了上述的差距,但是差距依然存在。

不过,LuaTEX 的出现改变了整个状况。用户可以通过使用 Lua 语言的"callback"来调整 LuaTEX 的内部处理机制。所以,没有必要去通过修改引擎的源代码来支持日文排版,相反,我 们需要做的仅仅是编写其当处理 callback 的 Lua 脚本。

### $2.1$  与 pT $F$ X 的差异所在

LuaTFX-ja 宏包在设计上, 受 pTFX 影响很大。最初开发的主要议题是实现 pTFX 的特性。不 过,LuaTEX-ja 不是简简单单的移植 pTEX,很多不自然的特征和现象都被移出了。

<span id="page-3-3"></span>下面列举出了一些和 pTFX 的差异:

- 一个日文字体是由三部分构成的元组: 实际的字体 (如小塚明朝, IPA 明朝), 日文字体测 度(JFM)和变体字串。
- pTEX 中,日文字符之后的断行并不允许(也不产生空格),其他在源码中的断行是可以随处 允许的。不过,因为 LuaTFX 的特殊关系, LuaTFX-ja 并没有这个功能。
- 插在日文字符和其他字符言之间的胶/出格(我们将此称为 **JAglue**)是重新实现的。
	- **–** 在 LuaTEX 中,内部的字符处理是"基于 node 的"(例如:of{}fice 不会避免合字), JAglue 的插入处理, 现在也是"基于 node 的"。
	- **–** 此外,两个字符之间的 node 在断行时不起作用的(例如,\specialnode),还有意大利体 校正带来的出格在插入处理中也是被忽略的。
	- $-$  警告: 鉴于以上两点, 在 pTFX 中分割 JAglue 处理的多种方法不再生效。明确地说, 下 列两种方法不再生效:

ちょ{}っと ちょ\/っと

如果想得到此种结果,请使用空盒子替代:

ちょ\hbox{}っと

- **–** 处理过程中,两个在"真实"字体上具区别的日文字体可以被识别出来。
- 当下, LuaTFX-ja 并不支持直行排版。

详细的描述,请参见第 9.4 编。

### 2.2 一些约定

在本文档中,有下面一些约定:

- <span id="page-4-0"></span>• 字符被分为两种类型:
	- **– JAchar**:表示日文字符,如平假名,片假名,汉字,日文标点。
	- **– ALchar**:代表其他字母字符。
	- 我们将用于 **ALchar** 的字体称为"字母字体",用于 **JAchar** 的字体称为"日文字体"。
- 用无衬线字体表示的词(如: prebreakpenalty)表示日文排版中的内部便利 iang,并用做 \ltjsetparameter 命令一个键。
- 用下划线表示的词 (如: fontspec) 表示 LATFX 的宏包或者文档类。
- "primitive", 该词在本文档中[不仅表示](#page-17-3) LuaTFX 的基本控制命令, 也包括 LuaTFX-ja 的相 关的基本控制命令
- 所有的自然数从 0 开始

### 2.3 关于本项目

■项目 wiki 本项目 wiki 正在编写中。

- <span id="page-4-1"></span>• http://sourceforge.jp/projects/luatex-ja/wiki/FrontPage (日语)
- http://sourceforge.jp/projects/luatex-ja/wiki/FrontPage%28en%29(英语)
- http://sourceforge.jp/projects/luatex-ja/wiki/FrontPage%28zh%29 (汉语)

本项目由 [SourceForge.JP](http://sourceforge.jp/projects/luatex-ja/wiki/FrontPage) 托管。

### ■[开发者](http://sourceforge.jp/projects/luatex-ja/wiki/FrontPage%28zh%29)

- 北川 弘典 • • • 前田 一贵 • • • • 八登 崇之
	-
- 
- 黒木 裕介 阿部 纪行 山本 宗宏
- 本田 知亮 • • • 帝藤 修三郎 • • • 马 起园
- 

### 3 使用

3.1 安装

<span id="page-5-0"></span>安装 LuaTEX-ja 之前,需要如下:

- <span id="page-5-1"></span>• LuaT<sub>E</sub>X beta-0.74.0 (or later)
- luaotfload v2.2
- luatexbase v $0.6$  (2013/05/04)
- xunicode v0.981 (2011/09/09)

*From this version of LuaTEX-ja, TEX Live 2012 (or older version) is no longer supported, since LuaTEX binary and luaotfload is updated in TEX Live 2013.* And conversely, older versions of LuaT<sub>EX</sub>-ja (20130318.1 or earlier) don't work in T<sub>EX</sub> Live 2013.

Now LuaT<sub>E</sub>X-ja is available from the following archive and distributions:

- CTAN (in the macros/luatex/generic/luatexja directory)
- MiKT<sub>E</sub>X (in luatexja.tar.lzma)
- TFX Live (in texmf-dist/tex/luatex/luatexja)
- W32TFX (in luatexja.tar.xz)

If you are using TEX Live 2013, you can install  $\text{LuafEX}-i\text{a from TFX}$  Live manager ( $t\text{Imgr}$ ):

```
$ tlmgr install luatexja
```
安装方法如下:

- 1. 按照如下方法下载源码归档。现在, LuaTFX-ja 没有稳定版本。
	- 复制 Git 仓库:

```
$ git clone git://git.sourceforge.jp/gitroot/luatex-ja/luatexja.git
```
• 下载 master HEAD 版本的 tar.gz 归档:

http://git.sourceforge.jp/view?p=luatex-ja/luatexja.git;a=snapshot;h= HEAD;sf=tgz.

注意 master 分支和 CTAN 仓库中的版本, 升级并不频繁。前段开发并未在 master 分支。

- 2. 解压归档。你会看到 src/[和其他相关文件夹。但是只有](http://git.sourceforge.jp/view?p=luatex-ja/luatexja.git;a=snapshot;h=HEAD;sf=tgz) src/文件夹下的相关文件是 L[uaTEX-ja](http://git.sourceforge.jp/view?p=luatex-ja/luatexja.git;a=snapshot;h=HEAD;sf=tgz) 运行所必须的。
- 3. 复制 src/文件夹下内容至 TEXMF 数下。TEXMF/tex/luatex/luatexja/为例。如果你复制 了整个 Git 仓库, 为 src/制作软链接来替代复制也是可以的。
- 4. 如有必要,执行 mktexlsr。

### 3.2 注意

- <span id="page-5-2"></span>• 源文档编码必须是 UTF-8。其他的编码,如 EUC-JP 和 Shift-JIS 都不被支持。
- 3.3 plain T<sub>F</sub>X 下使用

<span id="page-5-3"></span>在 plain TEX 下使用 LuaTEX-ja 相当简易, 在文档开头放置一行:

#### \input luatexja.sty

这里做出了做小的日文文档排版设定(如 ptex.tex):

• 提前加载了六种日文字体,如下:

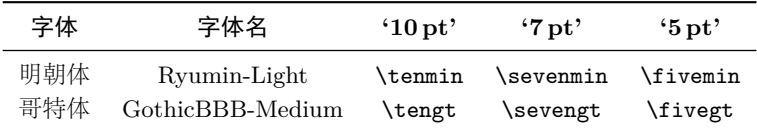

- **–** 广为接受的"Ryumin-Light"和"GothicBBB-Medium"字体不嵌入 PDF 文件,而 PDF 阅读器则会使用外部日文字体替代(例如,在 Adobe Reader 中使用 Kozuka Mincho 字体 替代 Ryumin-Light)。我们使用默认设定。
- **–** 一般情况下,相同大小日文字体比西文字体要大一下。所以实际的日文字体尺寸需哟小于 西文字体,即使用一个缩放率:0.962216。
- 在 **JAchar** 和 **ALchar** 之间插入的胶(xkanjiskip 参数)大小为:

 $(0.25 \cdot 0.962216 \cdot 10 \,\mathrm{pt})_{-1 \,\mathrm{pt}}^{+1 \,\mathrm{pt}} = 2.40554 \,\mathrm{pt}_{-1 \,\mathrm{pt}}^{+1 \,\mathrm{pt}}.$ 

### 3.4 LAT<sub>F</sub>X 下使用

■LATEX 2ε 在 LATEX 2ε 下使用基本相同。设定日文的最小环境,你只需加载 luatexja.sty:

#### <span id="page-6-0"></span>\usepackage{luatexja}

这些做了最小的设定 (作用相当于 pLATFX 中的 plfonts.dtx 和 pldefs.ltx):

- JY3 是日文字体编码(在水平方向)。 在将来 LuaTFX-ja 要支持直行排版的时候, JT3 会用于直行字体。
- 定义了两个字体族:mc!和 gt:

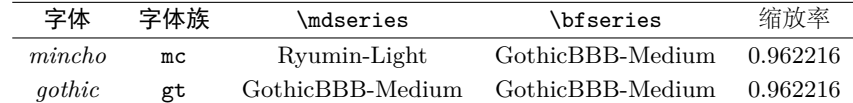

注意的是两个字体族的粗体系列同为中等系列的哥特族。这 pLATFX 中的规定。在近些年中 的 DTP 实务中有仅使用 2 个字体的趋向(是为 Ryumin-Light 和 GothicBBB-Medium)。 • 在数学模式下,日文字符使用 mc 字体族来排印。

不过,上述设定并不能满足排版基于日文的文档。为了排印基于日文的文档,你最好不要使 用 article.cls, book.cls 等文档类文件。现在, 我们有相当于 jclasses (pLATFX 标准文档 类)和 jsclasses (奥村晴彦)的文档类, 即 ltjclasses 和 ltjsclasses。

### 4 字体更改

4.1 plain T<sub>F</sub>X and LAT<sub>F</sub>X 2<sub> $\varepsilon$ </sub>

<span id="page-6-1"></span>■plain TFX 在 plain TFX 下改变日文字体, 你必须使用基本语句\jfont。请参见 6.1。

<span id="page-6-2"></span>■LAT<sub>E</sub>X 2<sub>ε</sub> (NFSS2) 对于 LAT<sub>E</sub>X 2<sub>ε</sub>,LuaT<sub>E</sub>X-ja 采用了 pLAT<sub>E</sub>X 2<sub>ε</sub> 中 (即 p1fonts.dtx) 大部分 字体选择系统。

- \mcdefault 和\gtdefault 控制语句用来分别控制默认的 *mincho* 和 *gothic* 字体族。默认 值: mc 用于\mcdefault, gt 用于\gtdefault。
- 命令\fontfamily,\fontseries,\fontshape 个\selectfont 用来改变日文字体属性。

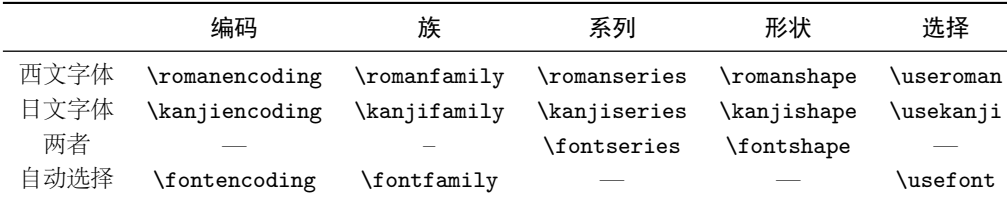

\fontencoding{<encoding>}依 赖 于 参 数 以 改 变 西 文 字 体 或 者 日 文 字 体 。例 如 , \fontencoding{JY3}改变当前日文字体至 JY3,\fontencoding{T1}改变西文字体至 T1。\fontfamily 也会改变日文字体或西文字体的族,抑或二者。细节详见 9.1。

• 对于定义日文字体族, 使用\DeclareKanjiFamily 代替\DeclareFontFamily。不过, 在现 在的实现中,使用\DeclareFontFamily 不会引起任何问题。

■注记: 数学模式下的日文字符 pTEX 支持在数学模式下的日文字符, 如以下源码:

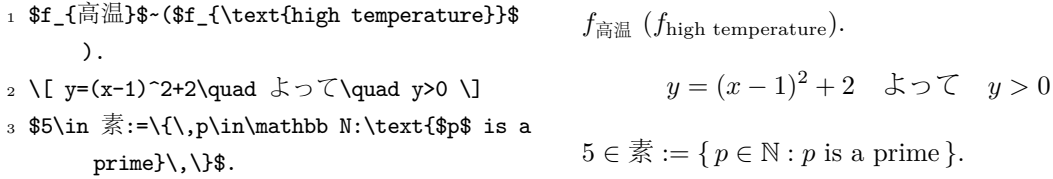

我们(LuaTFX-ja 项目成员)认为在数学模式下使用日文字符,只有在这些字符充当标识符时才 是正确的。在这点下:

- 第 1 行和第 2 行是不正确的,因为"高温"的作用为文本标签,"よって"用作为连词。
- 不过, 第 3 行是正确的, 因为"素"是作为标识符的。

那么,根据我们的观点,上述输入应当校正为:

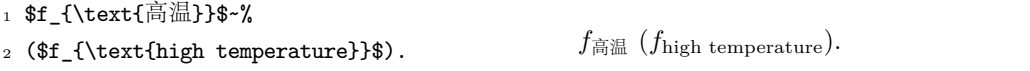

- $3 \ \{ y=(x-1)^2+2\quad$ quad  $y = (x - 1)^2 + 2$  よって  $y > 0$
- 4 \mathrel{\text{よって}}\quad y>0 \]

5  $5\in \mathbb{R}$ :=\{\,p\in\mathbb N:\text{\$p\$ is a prime}\,\}\$.  $5 \in \overline{\mathbb{R}} := \{p \in \mathbb{N} : p \text{ is a prime}\}.$ 

我们也认为使用日文字符作为标识符的情况极为少见,所以我们不在此章节描述如何在数学模 式下改变日文字体。关于此方法,请参见 6.4。

### 4.2 fontspec

为与 fontspec 宏包共存,需要在导言[区中](#page-16-0)使用 luatexja-fontspec 宏包。这个附加宏包会 自动加载 luatexja 和 fontspec。

<span id="page-7-0"></span>在 luatexja-fontspec 中, 定义了如下七条命令, 这些命令和 fontspec 的相关命令对比 如下:

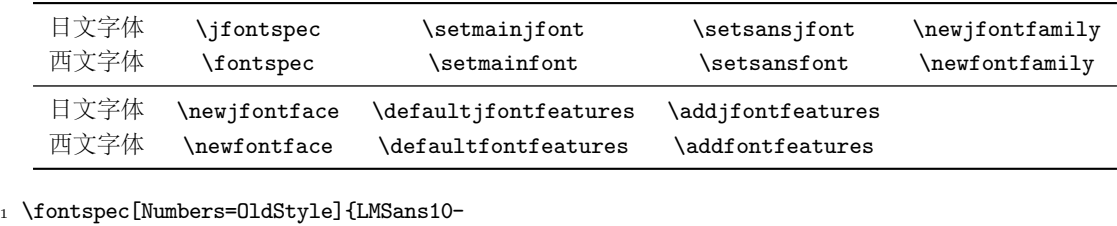

Regular}

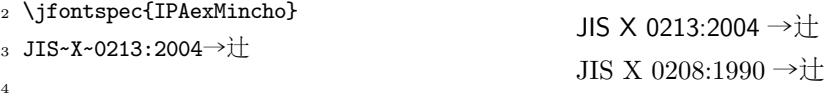

<sup>5</sup> \addjfontfeatures{CJKShape=JIS1990}

6 JIS~X~0208:1990→辻

请注意并没有\setmonofont 命令,因为流行的日文字体几乎全部是等宽的。另注意,出格特 性在这 7 个命令中默认关闭,因为此特性会与 **JAglue** 冲突(参见 6.1)。

### 4.3 Preset

<span id="page-8-0"></span>To use standard Japanese font settings easily, one can load **lua[tex](#page-14-1)ja-preset** package with several options. This package provides functions in a part of otf package and a part of PXchfon package by Takayuki Yato, and loads luatexja-fontspec internally.

### General options

- deluxe Specifying this option enables us to use *mincho* with two weights (medium and bold), *gothic* with three weights (medium, bold and heavy), and *rounded gothic*\*1 . The heavy weight of *gothic* can be used by "changing the family" \gtebfamily. This is because fontspec package can handle only medium (\mdseries) and bold (\bfseries).
- expert Use horizontal kana alternates, and define a control sequence \rubyfam[ily](#page-8-1) to use kana characters designed for ruby.
- bold Use bold gothic as bold mincho.
- 90jis Use 90JIS glyph variants if possible.
- jis2004 Use JIS2004 glyph variants if possible.
- jis Use the JFM jfm-jis.lua, instead of jfm-ujis.lua, which is the default JFM of LuaT<sub>E</sub>X-ja.

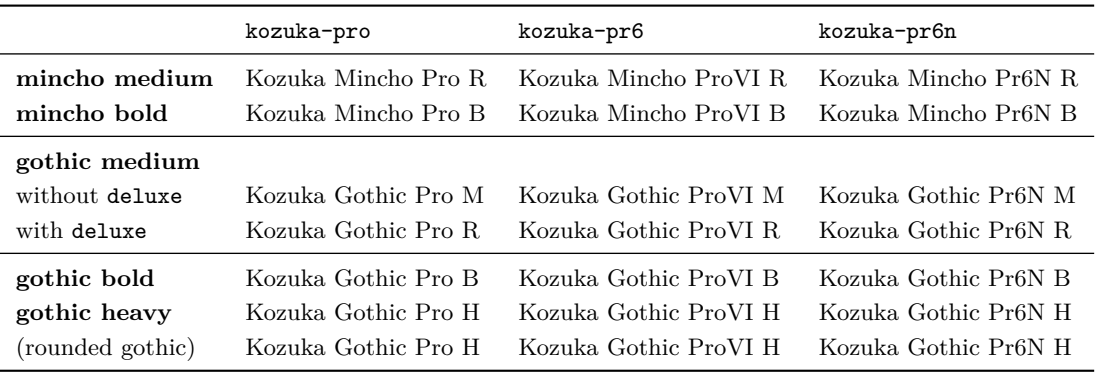

<span id="page-8-1"></span>\*1 Provided by \mgfamily, because *rounded gothic* is called *maru gothic* (丸ゴシック) in Japanese.

|                | hiragino-pro                | hiragino-pron                |  |  |
|----------------|-----------------------------|------------------------------|--|--|
| mincho medium  | Hiragino Mincho Pro W3      | Hiragino Mincho Pr6N W3      |  |  |
| mincho bold    | Hiragino Mincho Pro W6      | Hiragino Mincho Pr6N W6      |  |  |
| gothic medium  |                             |                              |  |  |
| without deluxe | Hiragino Kaku Gothic Pro W6 | Hiragino Kaku Gothic ProN W6 |  |  |
| with deluxe    | Hiragino Kaku Gothic Pro W3 | Hiragino Kaku Gothic ProN W3 |  |  |
| gothic bold    | Hiragino Kaku Gothic Pro W6 | Hiragino Kaku Gothic ProN W6 |  |  |
| gothic heavy   | Hiragino Kaku Gothic Std W8 | Hiragino Kaku Gothic StdN W8 |  |  |
| rounded gothic | Hiragino Maru Gothic Pro W4 | Hiragino Maru Gothic ProN W4 |  |  |
|                | morisawa-pro                | morisawa-pr6n                |  |  |

Next, we describe settings for using only single weight. In four settings below, we use same fonts for medium and bold (and heavy) weights. (Hence \mcfamily\bfseries and \mcfamily\mdseries yields same Japanese fonts, if deluxe option is also specified).

|        | noembed                                               | ipa | ipaex                 | ms        |
|--------|-------------------------------------------------------|-----|-----------------------|-----------|
|        | mincho Ryumin-Light (non-embedded)                    |     | IPAMincho IPAexMincho | MS Mincho |
| gothic | GothicBBB-Medium (non-embedded) IPAGothic IPAexGothic |     |                       | MS Gothic |

■Using HG fonts We can use HG fonts bundled with Microsoft Office for realizing multiple weights in Japanese fonts.

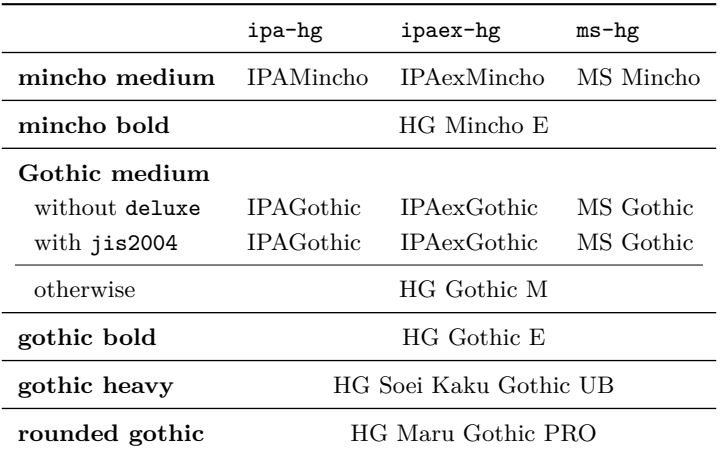

Note that HG Mincho E, HG Gothic E, HG Soei Kaku Gothic UB and HG Maru Gothic PRO are internally specified by:

default by font name (HGMinchoE, etc.).

90jis by filename (hgrme.ttc, hgrge.ttc, hgrsgu.ttc, hgrsmp.ttf).

jis2004 by filename (hgrme04.ttc, hgrge04.ttc, hgrsgu04.ttc, hgrsmp04.ttf).

### <span id="page-9-0"></span>4.4 otf 包中的\CID, \UTF 及其他宏

pLATFX 下, otf 宏包(斋藤修三郎开发)是用来排印存在于 Adobe-Japan1-6 但不存在于 JIS X 0208 中的字符。该包已经广泛使用, LuaTFX-ja 支持部分 otf 包中的部分功能。如果你想使 用这些功能,加载 luatexja-otf 宏包。

```
1 \jfontspec{KozMinPr6N-Regular.otf}
  \label{thm:uff} $$\UTF{9DD7} \quad \UTF{9592} \quad \UTF{9AD9}
3
4 \CID{7652} \CID{13706}
5 \CID{1481}
      \CID{8705}\UTF{FA11}
7
8 \aj { }
                                       森鷗外と内田百閒とが髙島屋に行く。
                                       飾区の野家,葛城市,葛西駅,高崎と髙﨑
                                       はんかくカタカナ
```
### <span id="page-10-0"></span>5 变量更改

LuaTFX-ja 包含大量的参数,以控制排版细节。设定这些参数需要使用命令: \ltjsetparameter 和\ltjgetparameter 命令。

### <span id="page-10-1"></span>5.1 **JAchar** 范围设定

在设定 **JAchar** 之前,需要分配一个小于 217 的自然数。这个可以由\ltjdefcharrange 基本 语句来完成。例如,下面就分配了整个表意文字补充平面和汉字"漢"为 100。

### \ltjdefcharrange{100}{"20000-"2FFFF,`漢}

范围数的分配是全局的,故你不可在文档中使用。

如果某些字符被改变为新的非零数范围,将会被新设定重写。例如,整个 SIP 在 LuaTFX-ja 默认设定中属于范围 4,如果你使用如上设定, SIP 将会被设定为范围 100, 且从范围 4 种移除。

分配了范围数之后, jacharrange 参数将用于设定字符范围为 JAchar, 如下(为 LuaTEX-ja 默 认设定):

```
\ltjsetparameter{jacharrange={-1, +2, +3, -4, -5, +6, +7, +8}}
```
jacharrange 参数的变量未整数数组。负数 −n 在数组中表示"字符范围 n 中的字符被视作 **ALchar**",正数 +n 则表示"字符范围 n 被视作 **JAchar**"。

■默认设定 LuaTFX-ja 默认设定了 8 个字符范围。如下设定:

- Unicode 6.0 区块
- 在 CID Adobe-Japan1-6 和 Unicode 之间的映射 Adobe-Japan1-UCS2。
- 八登崇之的 PXbase 宏包 (upTFX 下使用)。

现在我们描述 8 个字符范围。在数字后的"J"和"A"表明代表 **JAchar** 或者未跟随默认设 定。这些设定类似于 PXbase 中的 prefercjk 设定。

范围 8<sup>J</sup> ISO 8859-1 (Latin-1 补充) 的上半部和 JIS X 0208 (日文基本字符集) 的重叠部分, 包含下列字符:

- § (U+00A7, 分节符)
- ¨ (U+00A8, 分音符)
- (U+00B4, 置位尖音)
- (U+00B6, 段落符号)
- ° (U+00B0, 温度符号)
- $\times$  (U+00D7, 乘号)
- ± (U+00B1, 加减符号)
- $\div$  (U+00F7, 除号)

范围 1<sup>A</sup> 包含于 Adobe-Japan1-6 中的拉丁字符, 此范围包含下列 Unicode 区域, 但**不包括上述** 提到过的范围 **8**:

#### 表 1. 字符范围 3 定义的 Unicode 范围

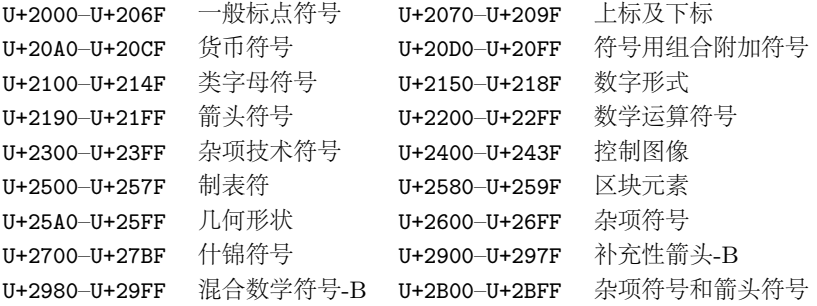

#### 表 2. 字符范围 6 定义的 Unicode 范围

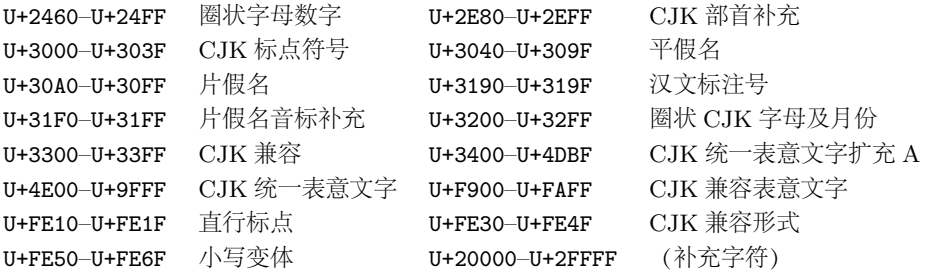

- U+0080–U+00FF: 拉丁字母补充-1
- U+0100–U+017F: 拉丁字母扩充-A
- U+0180–U+024F: 拉丁字母扩充-B
- U+02B0–U+02FF: 进格修饰符元
- U+0300–U+036F: 组合音标附加符号
- U+1E00–U+1EFF: 拉丁字母扩充附加
- U+0250–U+02AF: 国际音标扩充

范围 2 <sup>J</sup> 希腊文和西里尔字母,使用 JIS X 0208 的大部分日文字体包含这些字符:

- U+0370–U+03FF: 希腊字母
- U+1F00–U+1FFF: 希腊文扩充
- U+0400–U+04FF: 西里尔字母

范围 3 <sup>J</sup> 标点以及杂项符号,参见表 1。

范围 4 <sup>A</sup> 通常情况下不包含于日文字体的部分。本范围包含有其他范围尚未涵盖部分。故,我 们直接给出定义:

\ltjdefcharrange{4}{%

"500-"10FF, "1200-"1DFF, "2440-"245F, "27C0-"28FF, "2A00-"2AFF, "2C00-"2E7F, "4DC0-"4DFF, "A4D0-"A82F, "A840-"ABFF, "FB50-"FE0F, "FE20-"FE2F, "FE70-"FEFF, "FB00-"FB4F, "10000-"1FFFF, "E000-"F8FF} % non-Japanese

范围 5<sup>A</sup> 代替以及补充私有使用区域。

范围 6 <sup>J</sup> 日文字符。

范围 7 <sup>J</sup> 不包含于 Adobe-Japan1-6 的 CJK 字符,参见表 3。

### 5.2 kanjiskip 和 xkanjiskip

**JAglue** 分为以下三个范畴:

<span id="page-11-0"></span>• JFM 设定的胶或出格值。如果在一个日文字符附近使用\inhibitglue,则胶便不会插入。

表 3. 字符范围 7 定义的 Unicode 范围

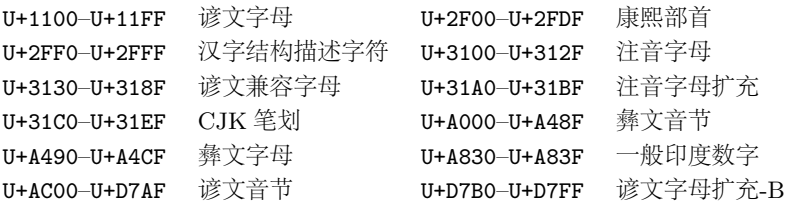

- 两个 **JAchar** 之间默认插入的胶(kanjiskip)。
- **JAchar** 和 **ALchar** 之间默认插入的胶(xkanjiskip)。

kanjiskip 和 xkanjiskip 的设定如下所示:

```
\ltjsetparameter{kanjiskip={0pt plus 0.4pt minus 0.4pt},
                xkanjiskip={0.25\zw plus 1pt minus 1pt}}
```
当 [JFM](#page-18-0) [包含"](#page-18-1)kanjiskip 理想宽度"和/或"xkanjiskip 理想宽度"数据时,上述设定产生作用。 如果想用 JFM 中的数据, 请设定 kanjiskip 或 xkanjiskip 为\maxdimen。

### 5.3 xkanjiskip [插入设](#page-18-0)定

<span id="page-12-0"></span>并不是在所有的 **JAchar** 和 **A[Lchar](#page-18-0)** 周围插入 xkanjiskip 都是合适的。比如,在开标点之后 插入 xkanjiskip 并不合适 [如, 比较"(あ"和"(あ"]。LuaTFX-ja 可以通过设定 JAchar 的 jaxspmode 以及 **ALchar** 的 alxspmode 来控制 xkanjiskip 在字符前后的插入。

```
1 \ltjsetparameter{jaxspmode={`あ,preonly},
```
[alxspmode={](#page-18-1)`\!,postonly}} <sup>2</sup> pあq い!う p あq い! う

第二个参数 preonly 表示的含义为"允许在该字符前插入 xkanjiskip, 但不允许在该字符之后插  $\lambda$ "。其他参数还有 postonly, allow 和 inhibit。

当前版本的 jaxspmode 和 alxspmode 使用相同的的表保存参数。因此,上一行可被写作:

\ltjsetparameter{alxspmode={`あ,preonly}, jaxspmode={`\!,postonly}}

你也可以使用数字来定义两个参数 (参见 7.2)。

如果你想要启用/屏蔽所有的 kanjiskip 和 xkanjiskip 插入, 设定 autospacing 和 autoxspcing 为 ture/false 即可。

#### 5.4 基线浮动

为了确保日文字体和西文字体能够对其,有时需要浮动其中一者的基线。在 pTFX 中, 此项设 定由设定\yabaselineshift 为非零长度(西文字体基线应向下浮动)。不过,如果文档的中主 要语言不是日文,那么最好上浮日文字体的基线,西文字体不变。如上所述,LuaTEX-ja 可以独 立设定西文字体的基线 (yabaselineshift 参数) 和日文字体的基线 (yjabaselineshift 参数)。

- <sup>1</sup> \vrule width 150pt height 0.4pt depth 0pt\ hskip-120pt
- <sup>2</sup> \ltjsetparameter{yjabaselineshift=0pt, yalbaselineshift=0pt}abcあいう

abc あいう abe あし

<sup>3</sup> \ltjsetparameter{yjabaselineshift=5pt, yalbaselineshift=2pt}abcあいう

上述水平线为此行基线。

这里还有一个有趣的副作用:不同大小的字符可以通过适当调整这两个参数而在一行中垂直 居中。下面是一个例子(注意,参数值并没有刻意调整):

- <sup>1</sup> xyz漢字
- <sup>2</sup> {\scriptsize
- \ltjsetparameter{yjabaselineshift=-1pt, xyz 漢字 XYZ ひらがな abc かな
- <sup>4</sup> yalbaselineshift=-1pt}
- <sup>5</sup> XYZひらがな
- <sup>6</sup> }abcかな

### 第 II 编

## 参考指南

### <span id="page-13-0"></span>6 字体测度和日文字体

### 6.1 \jfont 基本语句

<span id="page-13-2"></span><span id="page-13-1"></span>为了加载日文字体,需要使用\jfont 基本语句替代\font, 前者支持后者所有相同句法。 LuaTFX-ja 自动加载 luaotfload 宏包, 故 TrueType/OpenType 字体的特性可以使用于日文 字体:

<sup>1</sup> \jfont\tradgt={file:ipaexg.ttf:script=latn

<sup>2</sup> +trad;-kern;jfm=ujis} at 14pt

### 當/體/醫/區

<sup>3</sup> \tradgt{}当/体/医/区

;%

注意定义的控制序列(上例中的\tradgt)使用的\jfont 并不是一个 *font\_def* 标记, 故类似 \fontname\tradgt 输入会引起错误。我们将定义\jfont 采用 \ifont\_cs\.

■JFM 在引言中已提及此项, 所谓 JFM 是字符亮度和日文排版中自动插入的胶/出格。JFM 的结构将在下节进行描述。在使用\jfont 基本语句时, 必须设定 JFM 如下两个键:

jfm=h*name*i 设定 JFM 名称。设定的 JFM 如未加载,LuaTEX-ja 会搜寻并加载一个命名为  $jfm-\langle name\rangle$ .lua 的文件。

LuaT<sub>E</sub>X-ja 提供如下 JFM:

- jfm-ujis.lua LuaTEX-ja 标准 JFM。次 JFM 基于 upTEX 使用的 UTF/OTF 宏包的 upnmlminr-h.tfm。如果你使用 <u>luatexja-otf</u> 宏包, 你将会用到此 JFM。
- jfm-jis.lua 相当于 pTEX 使用的 jis.tfm("JIS font metric")。jfm-ujis.lua 和 jfm-jis.lua 主要区别是: jfm-ujis.lua 下的大部分字符是方形, jfm-jis.lua 下 则为长方形。
- jfm-min.lua 相当于 pTFX 中默认的 min10.tfm。这个 JFM 与其他 2 个 JFM 的区别如 表 4 所示。

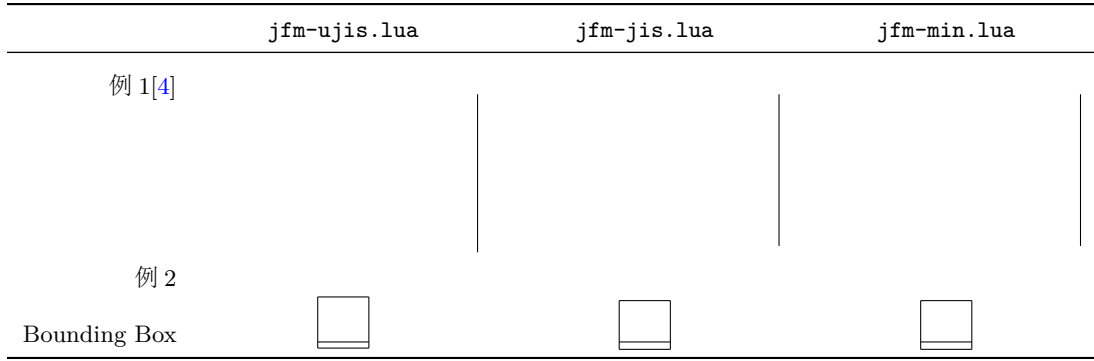

jfmvar= $\langle string \rangle$  Sometimes there is a need that ...

■注意: kern feature 一些字体具有内部字形间距信息。但是, 这些信息在 LuaTFX-ja 下并不 良好兼容。仔细些说,出格间距是在 **JAglue** 插入之前而先行插入的,这就造成了字体数据中 和 JFM 中的胶/出格在两个字符间插入出错。

- <span id="page-14-1"></span>• 当你想使用其他字体特性如 script=... 的时候, 可以在 jfont 基本语句中设置-kern
- 如果你想使用比例宽度的日文字体,并且使用此字体信息,使用 jfm-prop.lua 为其 JFM, ……TODO: kanjiskip?

### 6.2 psft 前缀

<span id="page-14-0"></span>除使用 file:和 name:外, 我们还可以在\jfont(以及\font)中使用 psft:来设定一个"名 义上"的并不嵌入 PDF 中的日文字体。此前缀的典型使用是定义"标准"日文字体, 即 "Ryumin-Light"和"GothicBBB-Medium"。

■cid 键 默认使用 psft:前缀定义的字体是为 Adobe-Japan1-6 CID 字体。也可以使用 cid 键 来使用其他的 CID 字体, 如中文和韩文。

```
1 ! Package luatexja Error: bad cid key `Adobe-Japan2'.
2
3 See the luatexja package documentation for explanation.
4 Type H <return> for immediate help.
5 <to be read again>
6 \rightarrow \text{bar}7 l.78
8
9 ? h
10 I couldn't find any non-embedded font information for the CID
11 'Adobe-Japan2'. For now, I'll use 'Adobe-Japan1-6'.
12 Please contact the LuaTeX-ja project team.
13 ?
```
\jfont\test={psft:Ryumin-Light:cid=Adobe-Japan2;jfm=jis}

■extend and slant The following setting can be specified as OpenType font features:

 $ext{end} = \langle \text{extend} \rangle$  expand the font horizontally by  $\langle \text{extend} \rangle$ .  $\texttt{slant}=\langle \textit{slant} \rangle$  slant the font.

These two settings are also supported with psft prefix. Note that LuaT<sub>E</sub>X-ja doesn't adjust JFMs by these extend and slant settings; you have to write new JFMs on purpose. For example, the following example uses the standard JFM jfm-ujis.lua, hence letter-spacing and the width of italic correction are not correct:

 $ABC$ 

```
1 \jfont\E=psft:Ryumin-Light:extend=1.5;jfm=ujis
```

```
2 \E あいうえお
```

```
4 \jfont\S=psft:Ryumin-Light:slant=1;jfm=ujis
```

```
5 \S あいう\/ABC
```
3

### 6.3 JFM 结构

JFM 文件为下列函数调用的 Lua 脚本:

```
luatexja.jfont.define_jfm { ... }
```
实际的数据保存在表中, 即如上的{ ... }。以下部分描述表结构。请注意, 在 JFM 中的所有 长度都是按照以 design-size 为单位的浮点数。

```
dir=\langle direction \rangle(必须)
```

```
JFM 的方向, 现在只支持 yoko (水平)。
```

```
zw=\langle length \rangle(必须)
```
"全角"长度。

zh= $\langle length \rangle$ (必须)

"全角高度"  $(height + depth)$ 长度。

kanjiskip={ $\langle \textit{natural} \rangle$ ,  $\langle \textit{stretch} \rangle$ ,  $\langle \textit{shrink} \rangle$ } (可选)

这部分为"理想长度"kanjiskip。5.2 节有详述, 如果参数 kanjiskip 为\maxdimen, 则值设 定将会被使用(若再 JFM 中未设定, 则被视为 0 pt)。请注意, (stretch) 和 (shrink) 的长 度均为 design-size 单位。

```
xkanjiskip={\langlenatural}, \langleretch}, \langlehrink}}(可选)
```
和 kanjiskip 类似, 此部分设定 xkanjiskip 的"理想长度"。

■Character classes 除了上面涉及到的内容, JFM 文件中还有几个以自然数进行声明的次级表。 这些表依靠满足  $i \in \omega$  的"字符类" $i \neq x$ 索引。一般,最少需要的是字符类 0,故每一个 JFM 文 件必须有次级表索引为 [0]。

chars={ $\langle character \rangle$ , ...}(字符类 0 外必须)

这部分为字符集 i 的字符列表。当 i = 0 时不需要设定此部分,因为不在字符集 0 种的 **JAchar** 字符都包含在字符集 0 中(也就是字符集 0 包含大多数的 **JAchar**)。在这个字 符列表中,每一个字符据可以使用其编码,或者字符本身(长度为 1 的字符串)。另外还 有部分"假想字符"可在此列表中使用。我们会在下面描述。

```
width=\langle length \rangle, height=\langle length \rangle, depth=\langle length \rangle, italic=\langle length \rangle(必须)
     设定字符类 i 的宽度,高度和深度以及意大利体校正。在字符集 i 中,所有字符的宽度,
     高度和深度的值为上述设定之值。不过还有例外,如果'prop' 设定了 width 部分, 那么
     字符的宽度则为其"真实"字形宽度。
```
![](_page_16_Figure_0.jpeg)

假定一个 node 包含日语字符,且其值为 align

- 黑色长方形为 node 框。其宽度,高度,深度均为 JFM
- 因 align 被设定为 middle, 故"真实"字形为水平居
- 此外,字形移位由 left 和 down 决定。最终字形位置 为红长方形所示。

図 1. "真实"字形位置

<span id="page-16-2"></span>表 5. 日语数学字体基本语句

![](_page_16_Picture_449.jpeg)

 $left, down= $\langle length \rangle$ , a$ lign= $\langle align \rangle$ 

此部分为"真实"字形对齐位置。align 的合法值为'left', 'middle' 和'right'。如此 三项被省略,则 left 和 down 被视作 0, align 被视作'left'。此部分三个域的作用,请 参见图 1。

在大多数情况下, left 和 down 域为 0, 但是在 align 域为'middle' 或者'right' 时则 是不正常的。例如,必须设定 align 为'right' 时, 则当前字符类必须为开定界符。

```
kern} = \{ [j] = \langle \text{ker} n \rangle, [j'] = \{ \langle \text{ker} n \rangle, [ \langle \text{ratio} \rangle] \}, \dots \}
```
glue={ $[j] = {\langle width \rangle, \langle stretch \rangle, \langle shrink \rangle, [\langle priority \rangle], [\langle ratio \rangle]}, \ldots}$ 

end\_stretch= $\langle kern\rangle$ 

end\_shrink= $\langle kern\rangle$ 

■Imaginary characters 如上所述, 你可以在 chars 中设定多个"假想字符"。这些字符中的多 数字符在 pTFX 中式被视作字符集 0 中字符。故此, LuaTFX-ja 可以比 pTFX 做得更好。下列为 "假想字符"列表:

'boxbdd' 水平合字结束或结尾,以及未缩进段落开头。 'parbdd' 缩进段落开头。 'jcharbdd' 日文字符和其他(如 ALchar,胶, 出格等)边界。 −1 行中数学式的左/右边界。

■pTFX 下使用的 TFM 移植 下面, 给出用于 pTFX 使用的 JFM 移植到 LuaTFX-ja 过程中需要 注意的几点。

### 6.4 数学字体族

#### <span id="page-16-1"></span><span id="page-16-0"></span>6.5 回调

```
luatexja.load_jfm 回调 function (<table> jfm_info, <string> jfm_name)
    2 return <table> new_jfm_info
    3 end
luatexja.define_font 回调 function (<table> jfont_info, <number> font_number)
    2 return <table> new_jfont_info
    3 end
      size cache ...
     var \jfont 调用的 jfmvar=... 值。
luatexja.find_char_class 回调
        1 function (<number> char_class, <table> jfont_info, <number> chr_code)
    2 if char_class~=0 then return char_class
    3 else
```

```
4 ....
5 return (<number> new_char_class or 0)
6 end
7 end
```

```
luatexja.set_width 回调
```

```
1 function (<table> shift_info, <table> jfont_info, <number> char_class)
2 return <table> new_shift_info
```

```
3 end
```

```
7 参数
```
### <span id="page-17-1"></span>7.1 \ltjsetparameter 基本参数

```
1 \ltjgetparameter{differentjfm},
2 \ltjgetparameter{autospacing},
```

```
3 \ltjgetparameter{prebreakpenalty}{`)}.
```
paverage, 1, 10000.

### <span id="page-17-2"></span>7.2 参数一览

The following is the list of parameters which can be specified by the \ltjsetparameter command.  $[\cos]$  indicates the counterpart in pT<sub>E</sub>X, and symbols beside each parameter has the following meaning:

- No mark: values at the end of the paragraph or the hbox are adopted in the whole paragraph/hbox.
- '∗' : local parameters, which can change everywhere inside a paragraph/hbox.
- $'t$ : assignments are always global.

```
jcharwidowpenalty=\langle penalty \rangle [\jcharwidowpenalty]
kcatcode = {\langle chr\quadcode>,\langle natural\ number\rangle}
prebreakpenalty =\{ \langle chr \cdot code \rangle, \langle penalty \rangle\} [\prebreakpenalty]
postbreakpenalty ={\langle chr\_code\rangle, \langle penalty\rangle} [\postbreakpenalty]
\text{jatextfont} = \{\langle j \text{fam} \rangle, \langle \text{ffont } \text{cs} \rangle\} | \text{Tr}[X \text{ f} \rangle \text{textfont}]jascriptfont ={\langle jfam \rangle, \langle jfont\_cs \rangle} [T<sub>E</sub>X 中的\scriptfont]
jascriptscriptfont ={\langle j \nmid m \rangle,\langle j \nmid m \rangle [T<sub>E</sub>X 中的\scriptscriptfont]
```

```
yjabaselineshift =\langledimen\rangle*
yalbaselineshift=\langledimen\rangle^* [\lambda]baselineshift]jaxspmode={(chr_code),(mode)} 0, inhibit 插入文字前/后的 xkanjiskip 均被禁止。
     1, preonly 文字前允许插入 xkanjiskip, 但其后不允许插入。
     2, postonly 文字后允许插入 xkanjiskip, 但之前不允许插入。
     3, allow 文字前后均可插入 xkanjiskip。此为默认值。
     nhibitxspcode, 但是和\inhibitxspcode 不兼容。
alxspmode = {\langle chr\_code\rangle, \langle mode\ranglespcode]
     xkanjiskip 均被禁止。
     1, preonly 文字前允许插入 xkanjiskip, 但其后不允许插入。
     2, postonly 文字后允许插入 xkanjiskip, 但之前不允许插入。
     3, allow 文字前后均可插入 xkanjiskip。此为默认值。
     公用一个表, 故这两个参数互为同义语。
autospacing=\langle bool \rangle^* [\autospacing]
ng=\langle bool \rangle^* [\autoxspacing]
kanjiskip =\langle skip \rangle [\kanjiskip]
xkanjiskip =\langle skip \rangle [\xkanjiskip]
differentjfm =hmodei
† 对于处理不同大小或者 JFM 的两种 JAchar 之间的胶/出格。有下列
     参数:
     average
     both
     large
     small
     pleft
     pright
     paverage
jacharrange =\langle ranges\rangle^*kansujichar = {\langle digit \rangle, \langle chr\_code \rangle} [\kansujichar]
```
### <span id="page-18-2"></span><span id="page-18-1"></span><span id="page-18-0"></span>8 其他基本语句

### 8.1 基本语句兼容性

下列基本语句的实现与 pTFX 兼容:

\kuten

- \jis
- \euc

\sjis

\ucs

\kansuji

### 8.2 \inhibitglue 基本语句

基本语句\inhibitglue 会压缩 **JAchar** 的插入。下面的例子使用了特殊的 JFM。在一个盒 子和"あ"之间,以及"あ"和"ウ"之间存在胶。

![](_page_19_Figure_2.jpeg)

如上例子,我们注意到\inhibtglue 的用法。

```
• ...
```
### <span id="page-19-0"></span>9  $\text{ETr} \times 2_{\varepsilon}$  下使用的控制序列

### <span id="page-19-1"></span>9.1 NFSS2 补丁

```
\DeclareYokoKanjiEncoding{\/encoding}}{\/text-settings}}{\/math-settings}}
\DeclareKanjiEncodingDefaults{\text-settings}}{\math-settings}}
\DeclareKanjiSubstitution{\langle encoding \rangle}{\langle family \rangle}{\langle series \rangle}{\langle shape \rangle}
\DeclareErrorKanjiFont{\langle encoding \rangle}{\langle family \rangle}{\langle series \rangle}{\langle shape \rangle}{\langle size \rangle}
\reDeclareMathAlphabet{hunified-cmdi}{hal-cmdi}{hja-cmdi}
\DeclareRelationFont{\langle ja\text{-}encoding \rangle}{\langle ja\text{-}family \rangle}{\langle ja\text{-}series \rangle}{\langle ja\text{-}shape \rangle}
                                                                  \{\langle al\text{-}encoding \rangle\}\{\langle al\text{-}family \rangle\}\{\langle al\text{-}series \rangle\}\{\langle al\text{-}shape \rangle\}
```
\SetRelationFont

\userelfont

\adjustbaseline

…

\fontfamily{ $\langle \text{family} \rangle$ }

```
• –
```
<sup>1</sup> \kanjifamily{gt}\selectfont あいうxyz

<sup>2</sup> \SetRelationFont{JY3}{gt}{m}{n}{OT1}{pag}{ m}{n} <sup>3</sup> \userelfont\selectfont あいうabc あいう xyz あいう abc

## <span id="page-19-2"></span>9.2 luatexja-fontspec.sty

 $CID=\langle name \rangle$  $JFM=\langle name \rangle$ JFM-var= $\langle name \rangle$ NoEmbed

![](_page_20_Picture_241.jpeg)

Note: the value of kanjiskip is  $0 \text{ pt}_{-1/5 \text{ em}}^{+1/5 \text{ em}}$  in this figure, for making the difference obvious.

### 9.3 luatexja[-otf.sty](#page-18-0)

<span id="page-20-0"></span> $\CID{\langle number\rangle}$  $\Upsilon$ <sub>kex\_number</sub>}}

•

#### 9.4 luatexja-adjust.sty

```
\jQ (dimension)
\jH (dimension)
\ltj@zw (dimension)
\ltj@zh (dimension)
\jfam (attribute)
\ltj@curjfnt (attribute)
\ltj@charclass (attribute)
\ltj@yablshift (attribute)
\ltj@ykblshift (attribute)
\ltj@autospc (attribute)
\ltj@autoxspc (attribute)
\ltj@icflag (attribute) italic (1)
      packed (2)
      kinsoku (3)
      from_jfm (6)
      kanji_skip (9)
      xkanji_skip (10)
```

```
processed (11)
```

```
ic_processed (12)
```

```
boxbdd (15)
\ltj@kcati (attribute)
```
## inhibitglue

```
stack_marker
```
char\_by\_cid

begin\_par Nodes for indicating beginning of a paragraph. A paragraph which is started by \item in list-like environments has a horizontal box for its label before the actual contents. So …

![](_page_21_Figure_0.jpeg)

- G Beginning of group (usually {) and ending of group (usually }).
- J Japanese characters.
- 5 *end-of-line* (usually  $\sim$ J).
- 10 space (usually  $\Box$ ).
- O other characters, whose category code is in {3, 4, 6, 7, 8, 11, 12, 13}.
- $\left[\begin{matrix} \square \end{matrix}\right]$ ,  $\left[\begin{matrix} \text{part} \end{matrix}\right]$  emits a space, or  $\text{par}$ .
- We omitted about category codes 9 (*ignored*), 14 (*comment*) and 15 (*invalid*) from the above diagram. We also ignored the input like '^^A' or '^^df'.
- When a character whose category code is 0 (*escape character*) is seen by T<sub>E</sub>X, the input processor scans a control sequence (scan a c.s.). These paths are not shown in the above diagram. After that, the state is changed to State  $S$  (skipping blanks) in most cases, but to State  $M$  (middle of line) sometimes.

```
1 \ltjsetparameter{kanjiskip=0pt}ふがふが.%
```

```
2 \setbox0=\hbox{\ltjsetparameter{kanjiskip
     =5pt}ほげほげ}
                                       ふがふが. ほ げ ほ げ. ぴよぴよ
```

```
3 \box0.ぴよぴよ\par
```

```
void package(int c)
```

```
{
  scaled h; /* height of box */
```

```
halfword p; /* first node in a box */scaled d; /* max depth */int grp;
grp = cur_group;
d = box_max_depth;
unsave();
save_ptr - = 4;
if (cur_list.mode_field == -hmode) {
   cur_box = filtered_hpack(cur_list.head_field,
                          cur_list.tail_field, saved_value(1),
                          saved_level(1), grp, saved_level(2));
```
subtype(cur\_box) = HLIST\_SUBTYPE\_HBOX;

```
■解决方法
```
•

10 日文字符后断行

- 10.1 参考: pTEX 行为
- <span id="page-22-0"></span>10.2 LuaTEX-ja 行为

### <span id="page-22-1"></span>11 JFM 的胶插入, kanjiskip 和 xkanjiskip

#### <span id="page-22-2"></span>11.1 概要

<span id="page-22-4"></span><span id="page-22-3"></span>LuaT<sub>E</sub>X-ja における JAglue の挿入方法は、pT<sub>E</sub>X のそれとは全く異なる.pT<sub>E</sub>X では次の ような仕様であった:

- JFM グルーの挿入は,和文文字を表すトークンを元に水平リストに(文字を表す) h*char\_node*i を追加する過程で行われる.
- xkanjiskip の挿入は,水平ボックスへのパッケージングや行分割前に行われる.
- kanjiskip はノードとしては挿入されない. パッケージングや行分割の計算時に「和文文字 を表す2つの(char\_node)の間には kanjiskip がある」ものとみなされる.

し[かし,](#page-18-1)LuaTEX-ja では,水平ボックスへのパッケージングや行分割前に全ての **JAglue**,即 ち JFM [グル](#page-18-0)ー・xkanjiskip・kanjiskip の 3 種類を一度に挿入することになっている. これは, LuaTEX において欧文の合字・カーニン[グ処理がノ](#page-18-0)ードベースになったことに対応する変更で ある.

LuaTEX-ja に[おける](#page-18-1) **JAglue** [挿入処](#page-18-0)理では,次節で定義する「クラスタ」を単位にして行 われる.大雑把にいうと,「クラスタ」は文字とそれに付随するノード達(アクセント位置補 正用のカーンや、イタリック補正)をまとめたものであり、2つのクラスタの間には、ペナル ティ, \vadjust, whatsit など, 行組版には関係しないものがある.

### 11.2 "cluster"定义

定义 **1.**

<span id="page-22-5"></span>![](_page_22_Figure_13.jpeg)

■id の意味 *Np*.*id* の意味を述べるとともに,「先頭の文字」を表す *glyph\_node Np*.*head* と, 「最後の文字」を表す *glyph\_node Np*.*tail* を次のように定義する.直感的に言うと,*Np* は *Np*.*head* で始まり *Np*.*tail* で終わるような単語,と見做すことができる.これら *Np*.*head*, *Np*.*tail* は説明用に準備した概念であって,実際の Lua コード中にそのように書かれているわ けではないことに注意.

#### id\_jglyph 和文文字.

*Np*.*head*, *Np*.*tail* は,その和文文字を表している *glyph\_node* そのものである. id\_glyph 和文文字を表していない *glyph\_node* p.

多くの場合,p は欧文文字を格納しているが,'ffi' などの合字によって作られた *glyph\_node*

である可能性もある.前者の場合,*Np*.*head*, *Np*.*tail* = p である.一方,後者の場合,

- *Np.head* は, 合字の構成要素の先頭→ (その *glyph\_node* における)合字の構成要素の 先頭→……と再帰的に検索していってたどり着いた *glyph\_node* である.
- *Np.last* は、同様に末尾→末尾→と検索してたどり着いた *glyph\_node* である.
- id math インライン数式.

便宜的に,*Np*.*head*, *Np*.*tail* ともに「文字コード −1 の欧文文字」とおく.

id hlist 縦方向にシフトされていない水平ボックス.

この場合,*Np*.*head*, *Np*.*tail* はそれぞれ p の内容を表すリストの,先頭・末尾のノードで ある.

- 状況によっては,TEX ソースで言うと
	- \hbox{\hbox{abc}...\hbox{\lower1pt\hbox{xyz}}}

のように,p の内容が別の水平ボックスで開始·終了している可能性も十分あり得 る.そのような場合,*Np*.*head*, *Np*.*tail* の算出は,垂直方向にシフトされていない水 平ボックスの場合だけ内部を再帰的に探索する.例えば上の例では,*Np*.*head* は文 字「a」を表すノードであり,一方 *Np*.*tail* は垂直方向にシフトされた水平ボックス, \lower1pt\hbox{xyz}に対応するノードである.

- また,先頭にアクセント付きの文字がきたり,末尾にイタリック補正用のカーンが来る こともあり得る.この場合は,クラスタの定義のところにもあったように,それらは無 視して算出を行う.
- 最初・最後のノードが合字によって作られた *glyph\_node* のときは,それぞれに対して *id\_glyph* と同様に再帰的に構成要素をたどっていく.
- id\_pbox 「既に処理された」ノードのリストであり,これらのノードが二度処理を受けないた めにまとめて 1 つのクラスタとして取り扱うだけである.*id\_hlist* と同じ方法で *Np*.*head*, *Np*.*tail* を算出する,
- id disc discretionary break (\discretionary{pre}{post}{nobreak}).

*id\_hlist* と同じ方法で *Np*.*head*, *Np*.*tail* を算出するが,第 3 引数の nobreak(行分割が行 われない時の内容)を使う.言い換えれば,ここで行分割が発生した時の状況は全く考慮 に入れない.

id\_box\_like *id\_hlist* とならない box や, rule.

この場合は,*Np*.*head*, *Np*.*tail* のデータは利用されないので,2 つの算出は無意味である. 敢えて明示するならば,*Np*.*head*, *Np*.*tail* は共に nil 値である.

他 以上にない *id* に対しても,*Np*.*head*, *Np*.*tail* の算出は無意味.

■クラスタの別の分類 さらに,JFM グルー挿入処理の実際の説明により便利なように,*id* とは別のクラスタの分類を行っておく.挿入処理では 2 つの隣り合ったクラスタの間に空白 等の実際の挿入を行うことは前に書いたが,ここでの説明では,問題にしているクラスタ *Np* は「後ろ側」のクラスタであるとする.「前側」のクラスタについては,以下の説明で *head* が *last* に置き換わることに注意すること.

和文 A リスト中に直接出現している和文文字.*id* が *id\_jglyph* であるか,

*id* が *id\_pbox* であって *Np*.*head* が **JAchar** であるとき.

和文 B リスト中の水平ボックスの中身の先頭として出現した和文文字.和文 A との違いは, これの前に JFM グルーの挿入が行われない (xkanjiskip, kanjiskip は入り得る)ことであ る.

*id* が *id\_hlist* か *id\_disc* であって *Np*.*head* が **JAchar** であるとき.

- 欧文 リスト中に直接/水平ボックスの中身として出現している欧文文字.次の3つの場合 が該当:
	- *id* が *id\_glyph* である.
	- *id* が *id\_math* である.
	- *id* が *id\_pbox* か *id\_hlist* か *id\_disc* であって,*Np*.*head* が **ALchar**.

箱 box,またはそれに類似するもの.次の 2 つが該当:

- *id* が *id\_pbox* か *id\_hlist* か *id\_disc* であって,*Np*.*head* が *glyph\_node* でない.
- *id* が *id\_box\_like* である.

### 11.3 段落/水平ボックスの先頭や末尾

<span id="page-24-0"></span>■先頭部の処理 まず, 段落/水平ボックスの一番最初にあるクラスタ Np を探索する. 水平 ボックスの場合は何の問題もないが,段落の場合では以下のノード達を事前に読み飛ばして おく:

\parindent 由来の水平ボックス (*subtype* = 3),及び *subtype* が 44 (*user\_defined*) でないよ うな whatsit.

- これは、\parindent 由来の水平ボックスがクラスタを構成しないようにするためである. 次に,*Np* の直前に空白 g を必要なら挿入する:
- 1. この処理が働くような *Np* は和文 A である.
- 2. 問題のリストが字下げありの段落(\parindent 由来の水平ボックスあり)の場合は、こ の空白 g は「文字コード'parbdd' の文字」と *Np* の間に入るグルー/カーンである.
- 3. そうでないとき (noindent で開始された段落や水平ボックス)は, qは「文字コー ド'boxbdd' の文字」と *Np* の間に入るグルー/カーンである.

ただし,もし g が glue であった場合,この挿入によって *Np* による行分割が新たに可能にな るべきではない.そこで,以下の場合には,g の直前に\penalty10000 を挿入する:

- 問題にしているリストが段落であり、かつ
- $Np$ の前には予めペナルティがなく、 $q$ は glue.

■末尾の処理 末尾の処理は、問題のリストが段落のものか水平ボックスのものかによって 異なる.後者の場合は容易い:最後のクラスタを *Nq* とおくと,*Nq* と「文字コード'boxbdd' の文字」の間に入るグルー/カーンを,*Nq* の直後に挿入するのみである.

一方. 前者 (段落) の場合は、リストの末尾は常に\penalty10000 と, \parfillskip 由来 のグルーが存在する.よって,最後のクラスタ *Np* はこの\parfillskip 由来のグルーとなり, 実質的な中身の最後はその 1 つ前のクラスタ *Nq* となる.

- 1. まず *Nq* の直後に(後に述べる)line-end [E] によって定まる空白を挿入する.
- 2. 次に,段落の最後の「通常の和文文字 + 句点」が独立した行となるのを防ぐために, jcharwidowpenalty の値の分だけ適切な場所のペナルティを増やす. ペナルティ量を増やす場所は, head が JAchar であり, かつその文字の kcatcode が偶数 であるような最後のクラスタの直前にあるものたちである\*2.

<sup>\*2</sup> 大雑把に言えば,kcatcode が奇数であるような JAchar を約物として考えていることになる.kcatcode の最 下位ビットはこの jcharwidowpenalty 用にのみ利用される.

### 11.4 概観と典型例:2 つの「和文 A」の場合

<span id="page-25-0"></span>先に述べたように,2 つの隣り合ったクラスタ,*Nq* と *Np* の間には,ペナルティ,\vadjust, whatsit など,行組版には関係しないものがある.模式的に表すと,

![](_page_25_Figure_2.jpeg)

のようになっている. 間の (a) に相当する部分には、何のノードもない場合ももちろんあり得 る.そうして,JFM グルー挿入後には,この 2 クラスタ間は次のようになる:

![](_page_25_Figure_4.jpeg)

以後,典型的な例として,クラスタ Nq と Np が共に和文 A である場合を見ていこう, こ の場合が全ての場合の基本となる.

■「右空白」の算出 まず,「右空白」にあたる量を算出する. 通常はこれが, 隣り合った 2 つの和文文字間に入る空白量となる.

- JFM 由来 [M] JFM の文字クラス指定によって入る空白を以下によって求める.この段階で 空白量が未定義(未指定)だった場合,デフォルト値 kanjiskip を採用することとなるの で,次へ.
	- 1. もし両クラスタの間で\inhibitglue が実行されていた場合(証として whatsit ノード が自動挿入される),代わりに kanjiskip が挿入される[こととな](#page-18-0)る.次へ.
	- 2. *Nq* と *Np* が同じ JFM・同じ jfmvar キー・同じサイズの和文フォントであったならば, 共通に使っている JFM 内で挿入される空白 (グルーかカーン)が決まっているか調べ, 決まっていればそれを採用.
	- 3. 1. でも 2. でもない場合は,*Nq* と *Np* が違う JFM/jfmvar/サイズである.この場合, まず

gb := (*Nq* と「使用フォントが *Nq* のそれと同じで, 文字コードが *Np* のそれの文字」との間に入るグルー/カーン) ga := 「使用フォントが ( *Np* のそれと同じで, 文字コードが *Nq* のそれの文字」と *Np* との間に入るグルー/カーン)

として,前側の文字の JFM を使った時の空白(グルー/カーン)と,後側の文字の JFM を使った時のそれを求める.

 $gb, ga$  それぞれに対する (ratio) の値を  $d_b, d_a$  とする.

- *ga と gb* の両方が未定義であるならば, JFM 由来のグルーは挿入されず, kanjiskip を採用することとなる.どちらか片方のみが未定義であるならば,次のステップで その未定義の方は長さ 0 の kern で,h*ratio*i の値は 0 であるかのように扱われる.
- diffrentjfm の値が pleft, pright, paverage のとき,  $\langle \textit{ratio} \rangle$  の指定に従っ[て比例配](#page-18-0) 分を行う.JFM 由来のグルー/カーンは以下の値となる:

$$
f\left(\frac{1-d_b}{2}gb+\frac{1+d_b}{2}ga,\frac{1-d_a}{2}gb+\frac{1+d_a}{2}ga\right)
$$

ここで.  $f(x, y)$ は

$$
f(x,y) = \begin{cases} x & \text{if different} \text{if m = pleft}; \\ y & \text{if different} \text{if m = pright}; \\ (x+y)/2 & \text{if different} \text{if m = paverage}; \end{cases}
$$

.

• differentmet がそれ以外の値の時は,h*ratio*i [の値は無](#page-18-2)視され,JFM 由来のグルー/ カーンは以下の値となる:

f(*gb*, *[ga](#page-18-2)*)

ここで.  $f(x, y)$ は

$$
f(x,y) = \begin{cases} \min(x,y) & \text{if differentifm = small;} \\ \max(x,y) & \text{if differentifm = large;} \\ (x+y)/2 & \text{if differentifm = average;} \\ x+y & \text{if differentifm = both;} \end{cases}
$$

例えば,

```
\jfont\foo=psft:Ryumin-Light:jfm=ujis
```
\jfont\bar=psft:GothicBBB-Medium:jfm=ujis

\jfont\baz=psft:GothicBBB-Medium:jfm=ujis;jfmvar=piyo

という 3 フォントを考え,

![](_page_26_Figure_11.jpeg)

という 3 ノードを考える(それぞれ単独でクラスタをなす). この場合, p と q の間は, 実 フォントが異なるにもかかわらず(2)の状況となる一方で, q と r の間は (実フォントが 同じなのに) ifmvar キーの内容が異なるので (3) の状況となる.

- kanjiskip [K] 上の [M] において空白が定まらなかった場合,以下で定めた量「右空白」とし て採用する.この段階においては,\inhibitglue は効力を持たないため,結果として,2 つの和文文字間には常に何らかのグルー/カーンが挿入されることとなる.
	- 1. 両クラスタ(厳密には *Nq*.*tail*,*Np*.*head*)の中身の文字コードに対する autospacing パ ラメタが両方とも false だった場合は,長さ 0 の glue とする.
	- 2. ユーザ側から見た kanjiskip パラメタの自然長が \maxdimen =  $(2^{30} 1)$ sp でなければ, kanjiskip パラメタの値を持つ glue を採用する.
	- 3. 2. でない場合は,*Nq*, *Np* で使われている JFM に指定されている kanjiskip の値を用い る. どちらか片方[のクラスタ](#page-18-0)だけが和文文字(和文 A·和文 B)のときは、そちらのク [ラスタで](#page-18-0)使われている JFM 由来の値だけを用いる.もし両者で使われている JFM が 異なった場合は,上の [M] 3. と同様の方法を用いて調整する.

■「左空白」の算出とそれに伴う補正 「左空白」は過去のバージョンでは定義していたが, このバージョンでは挿入は一切行われない(機能自体削除している). しかし, 仕様は流動的 であり,将来復活する可能性もあるため,マニュアル中の記述は今のところ極力変更しない.

■禁則用ペナルティの挿入 まず,

a := (*Nq*\*3の文字に対する postbreakpenalty の値) + (*Np*\*4の文字に対する prebreakpenalty の値)

![](_page_27_Picture_429.jpeg)

とおく.ペナルティは通常 [−10000, 10000] の整数値をとり,また ±10000 は正負の無限大を 意味することになっているが,この a の算出では単純な整数の加減算を行う.

a は禁則処理用に *Nq* と *Np* の間に加えられるべきペナルティ量である.

- P-normal [PN] *Nq* と *Np* の間の (a) 部分にペナルティ (*penalty\_node*) があれば処理は簡単で ある: それらの各ノードにおいて、ペナルティ値を $(±10000$ を無限大として扱いつつ)  $a$ だけ増加させればよい.また,10000 + (−10000) = 0 としている. 少々困るのは,(a)部分にペナルティが存在していない場合である. 直感的に,補正すべ き量 a が 0 でないとき,その値をもつ *penalty\_node* を作って「右空白」の(もし未定義 なら *Np* の)直前に挿入……ということになるが,実際には僅かにこれより複雑である.
	- 「右空白」がカーンであるとき,それは「*Nq* と *Np* の間で改行は許されない」ことを意 図している. そのため, この場合は a ≠ 0 であってもペナルティの挿入はしない.
	- 「左空白」がカーンとしてきっちり定義されている時(このとき,「右空白」はカーンで ない),この「左空白」の直後での行分割を許容しないといけないので,a = 0 であって も *penalty\_node* を作って挿入する.
	- 以上のどれでもないときは、a ≠ 0 ならば penalty\_node を作って挿入する.

### 11.5 その他の場合

本節の内容は表 6 にまとめてある.

<span id="page-27-0"></span>■和文 A と欧文の間 *Nq* が和文 A で, Np が欧文の場合, JFM グルー挿入処理は次のように して行われる.

- •「右空白」については、まず以下に述べる Boundary-B [OB] により空白を決定しようと試 みる. それが失敗した場合は, xkanjiskip [X] によって定める.
- •「左空白」については,既に述べた line-end [E] をそのまま採用する.それに伴う「右空白」 の補正も同じ.

<sup>\*4</sup> 厳密にはそれぞれ *Nq*.*tail*,*Np*.*head*[.](#page-18-1)

- 禁則用ペナルティも,以前述べた P-normal [PN] と同じである.
- Boundary-B [OB] 和文文字と「和文でないもの」との間に入る空白を以下によって求め、未 定義でなければそれを「右空白」として採用する.JFM-origin [M] の変種と考えて良い. これによって定まる空白の典型例は,和文の閉じ括弧と欧文文字の間に入る半角アキで ある.
	- 1. もし両クラスタの間で\inhibitglue が実行されていた場合(証として whatsit ノード が自動挿入される),次へ.
	- 2. そうでなければ,*Nq* と「文字コードが'jcharbdd' の文字」との間に入るグルー/カー ンとして定まる.
- xkanjiskip [X] この段階では、kanjiskip [K] のときと同じように、以下で定めた量を「右空白」 として採用する. この段階で\inhibitglue は効力を持たないのも同じである.
	- 1. 以下のいずれかの場合は、xkanjiskip の挿入は抑止される. しかし、実際には行分割を [許容](#page-18-1)するために,長さ0の glue を採用する:
		- 両クラスタにおいて,それらの中身の文字コードに対する autoxspacing パラメタが 共に false である.
		- *Nq* の中身の文字コードについて,「直後への xkanjiskip の挿入」が禁止されている (つまり, jaxspmode (or alxspmode) パラメタが 2 以上).
		- *Np* の中身の文字コードについて,「直前への xkanjiskip の挿入」が禁止されている (つまり, jaxspmode (or alxspmode) パラメタ[が偶数\).](#page-18-1)
	- 2. ユーザ側から見た xkanjiskip パラメタの自然長が \maxdimen =  $(2^{30} 1)$ sp でなければ, xkanjiskip パラメタの値を持つ glue を採用する.
	- 3. 2. でない場合は,*Nq*, *Np*(和文 A/和文 B なのは片方だけ)で使われている JFM に指 定されている xkan[jiskip](#page-18-1) の値を用いる.

■欧文と和文 A の間 *Nq* が欧文で, Np が和文 A の場合, JFM グルー挿入処理は上の場合と ほぼ同じである. 和文 A [のクラ](#page-18-1)スタが逆になるので, Boundary-A [OA] の部分が変わるだけ.

- •「右空白」については、まず以下に述べる Boundary-A [OA] により空白を決定しようと試 みる. それが失敗した場合は, xkanjiskip [X] によって定める.
- *Nq* が和文でないので,「左空白」は算出されない.
- 禁則用ペナルティは,以前述べた P-normal [PN] と同じである.
- Boundary-A [OA] 「和文でないもの[」と和文文](#page-18-1)字との間に入る空白を以下によって求め、未定 義でなければそれを「右空白」として採用する. JFM-origin [M] の変種と考えて良い. こ れによって定まる空白の典型例は,欧文文字と和文の開き括弧との間に入る半角アキで ある.
	- 1. もし両クラスタの間で\inhibitglue が実行されていた場合(証として whatsit ノード が自動挿入される),次へ.
	- 2. そうでなければ,「文字コードが'jcharbdd' の文字」と *Np* との間に入るグルー/カー ンとして定まる.

■和文 A と箱 グルー カーンの間 Nq が和文 A で, Np が箱・グルー・カーンのいずれか であった場合,両者の間に挿入される JFM グルーについては同じ処理である. しかし、そこ での行分割に対する仕様が異なるので,ペナルティの挿入処理は若干異なったものとなって いる.

- •「右空白」については、既に述べた Boundary-B [OB] により空白を決定しようと試みる. そ れが失敗した場合は,「右空白」は挿入されない.
- •「左空白」については、既に述べた line-end [E] の算出方法をそのまま採用する. それに伴 う「右空白」の補正も同じ.
- 禁則用ペナルティの処理は,後ろのクラスタ *Np* の種類によって異なる.なお,*Np*.*head* は無意味であるから,「*Np*.*head* に対する prebreakpenalty の値」は 0 とみなされる.言い 換えれば,

a := (*Nq*\*5の文字に対する postbreakpenalty の値).

- 箱 *Np* が箱であった場合は,両クラスタ[の間での行分割](#page-17-3)は(明示的に両クラスタの間に \penalty10000 があった場合を除き)いつも許容される.そのため,ペナルティ処理 は,後に述べる P-allow [P[A\]](#page-33-0) が P-normal [PN] [の代わりに用い](#page-17-4)られる.
- グルー *Np* がグルーの場合,ペナルティ処理は P-normal [PN] を用いる.
- カーン Npがカーンであった場合は、両クラスタの間での行分割は(明示的に両クラス タの間にペナルティがあった場合を除き)許容されない.ペナルティ処理は,後に述べ る P-suppress [PS] を使う.

これらの P-normal [PN], P-allow [PA], P-suppress [PS] の違いは, Nq と Np の間 (以前の 図だと (a) の部分) にペナルティが存在しない場合にのみ存在する.

- P-allow [PA] *Nq* と *Np* の間の (a) 部分にペナルティがあれば,P-normal [PN] と同様に,それ らの各ノードにおいてペナルティ値を a だけ増加させる. (a) 部分にペナルティが存在していない場合,LuaTEX-ja は *Nq* と *Np* の間の行分割を可 能にしようとする.そのために,以下の場合に a をもつ *penalty\_node* を作って「右空白」 の(もし未定義なら *Np* の)直前に挿入する:
	- 「右空白」がグルーでない(カーンか未定義)であるとき.
	- 「左空白」がカーンとしてきっちり定義されている時.
- P-suppress [PS] *Nq* と *Np* の間の (a) 部分にペナルティがあれば,P-normal [PN] と同様に,そ れらの各ノードにおいてペナルティ値を a だけ増加させる. (a) 部分にペナルティが存在していない場合,*Nq* と *Np* の間の行分割は元々不可能のはず だったのであるが,LuaTEX-ja はそれをわざわざ行分割可能にはしない.そのため,「右 空白」が glue であれば,その直前に\penalty10000 を挿入する.

なお,「右空白」はカーン,「左空白」は未定義の

![](_page_29_Picture_13.jpeg)

のような状況を考える. このとき, a, 即ち「あ」の postbreakpenalty がいかなる値であって も、この2クラスタ間は最終的に

$$
\overbrace{\frac{\text{glyph}}{\text{`$$\ddot{\phi}$}}}\longrightarrow \overbrace{\frac{\text{kern}}{\overbrace{\overbrace{\overline{A}}\underline{\mathfrak{D}}\underline{\mathfrak{C}}}}^{\text{N}p} \longrightarrow \overbrace{\frac{\text{glue}}{\text{1 pt}}}\n \tag{1}
$$

となり, a 分のペナルティは挿入されないことに注意して欲しい. postbreakpenalty は (a は) 殆どの場合が非負の値と考えられ,そのような場合では (1) と

<span id="page-29-0"></span>![](_page_29_Figure_17.jpeg)

との間に差異は生じない\*6.

■箱 グルー カーンと和文Aの間 Npが箱·グルー·カーンのいずれかで, Npが和文A で あった場合は,すぐ上の(*Nq* と *Np* の順序が逆になっている)場合とほぼ同じであるが,「左 空白」がなくなること[にの](#page-30-0)み注意.

- •「右空白」については、既に述べた Boundary-A [OA] により空白を決定しようと試みる. そ れが失敗した場合は,「右空白」は挿入されない.
- *Nq* が和文でないので,「左空白」は算出されない.
- 禁則用ペナルティの処理は,*Nq* の種類によって異なる.*Nq*.*tail* は無意味なので,

a := (*Np*\*7の文字に対する prebreakpenalty の値).

箱 *Nq* が箱の場合は,P-allow [PA] を用いる.

グルー *Nq* がグルーの場合は,P-normal [PN] を用いる.

**カーン**  $Nq$  がカーンの場合[は,](#page-33-0) P-suppress [PS] [を用いる.](#page-17-3)

■和文 A と和文 B の違い 先に述べたように、和文 B は水平ボックスの中身の先頭(or 末 尾)として出現している和文文字である.リスト内に直接ノードとして現れている和文文字 (和文 A)との違いは,

- 和 文 B に 対 し て は ,JFM の 文 字 ク ラ ス 指 定 か ら 定 ま る 空 白 JFM-origin [M], Boundary-A [OA], Boundary-B [OB])の挿入は行われない.「左空白」の算出も行わ れない. 例えば,
	- **–** 片方が和文 A,もう片方が和文 B のクラスタの場合,Boundary-A [OA] または Boundary-B  $[O_B]$ の挿入を試み, それがダメなら kanjiskip  $[K]$ の挿入を行う.
	- $-$  **和文 B** の 2 つのクラスタの間には, kanjiskip [K] が自動的に入る.
- 和文 B と箱・グルー・カーンが隣接したとき(どちらが前かは関係ない),間に JFM グ ルー・ペナルティの挿入は一切しない.
- 和文 B と和文 B,また和文 B と欧文とが隣接した時は,禁則用ペナルティ挿入処理は P-suppress [PS] が用いられる.
- 和文 B の文字に対する prebreakpenalty, postbreakpenalty の値は使われず, 0 として計算さ れる.

次が具体例である:

![](_page_30_Picture_501.jpeg)

- 1 行目の\inhibitglue は Boundary-B  $[O_B]$ の処理のみを抑止するので、ピリオドと「A」 の間には xkanjiskip (四分アキ)が入ることに注意.
- 2 行目のピリオドと「A」の間においては、前者が和文 B となる (水平ボックスの中身 の末尾として登場しているから)ので,そもそも Boundary-B [O<sub>B</sub>] の処理は行われない. よって, [xkanjiskip](#page-18-1) が入ることとなる.
- 3 行目では,ピリオドの属するクラスタは和文 A である.これによって,ピリオドと「A」 の間には Boundary-B [OR] 由来の半角アキが入ることになる.

<span id="page-30-0"></span><sup>\*6</sup> kern→glue が 1[つの行](#page-18-1)分割可能点 (行分割に伴うペナルティは 0) であるため、たとえ a = 10000 であっても, *Nq* と *Np* の間で行分割を禁止することはできない.

### 12 psft

### <span id="page-31-0"></span>13 Patch for the listings package

#### <span id="page-31-1"></span>1. ...

...

![](_page_31_Picture_137.jpeg)

• ...

 $\bullet$  ...

1. ...

## 参考文献

- [1] Victor Eijkhout, *TEX by Topic, A TEXnician's Reference*, Addison-Wesley, 1992.
- <span id="page-31-2"></span>[2] C. Heinz, B. Moses. The Listings Package.
- [3] Thor Watanabe. Listings MyTeXpert. http://mytexpert.sourceforge.jp/index.php? Listings
- [4] 乙部厳己, min10 フォントについて. http://argent.shinshu-u.ac.jp/~otobe/tex/ files/min10.pdf
- [5] [W3C Jap](http://mytexpert.sourceforge.jp/index.php?Listings)anese Layout Task Force (ed), Requirements for Japanese Text Layout (W3C Working Group Note), 2011, 2012. http[://www.w3.org/TR/jlreq/](http://argent.shinshu-u.ac.jp/~otobe/tex/files/min10.pdf)
- [6] [日本工業規格](http://argent.shinshu-u.ac.jp/~otobe/tex/files/min10.pdf) (Japanese Industrial Standard) JIS X 4051, 日本語文書の組版方法 (Formatting rules for Japanese documents), 1993, 1995, 2004.

# 付録 A Package versions used in this document

This document was typeset using the following packages:

![](_page_32_Picture_191.jpeg)

<span id="page-33-0"></span>hobsub-generic.sty 2012/05/28 v1.13 Bundle oberdiek, subset generic (HO) hobsub.sty 2012/05/28 v1.13 Construct package bundles (HO) intcalc.sty 2007/09/27 v1.1 Expandable calculations with integers (HO) etexcmds.sty 2011/02/16 v1.5 Avoid name clashes with e-TeX commands (HO) kvsetkeys.sty 2012/04/25 v1.16 Key value parser (HO) kvdefinekeys.sty 2011/04/07 v1.3 Define keys (HO) pdfescape.sty 2011/11/25 v1.13 Implements pdfTeX's escape features (HO) bigintcalc.sty 2012/04/08 v1.3 Expandable calculations on big integers (HO) bitset.sty 2011/01/30 v1.1 Handle bit-vector datatype (HO) uniquecounter.sty 2011/01/30 v1.2 Provide unlimited unique counter (HO) letltxmacro.sty 2010/09/02 v1.4 Let assignment for LaTeX macros (HO) hopatch.sty 2012/05/28 v1.2 Wrapper for package hooks (HO) xcolor-patch.sty 2011/01/30 xcolor patch atveryend.sty 2011/06/30 v1.8 Hooks at the very end of document (HO) atbegshi.sty 2011/10/05 v1.16 At begin shipout hook (HO) refcount.sty 2011/10/16 v3.4 Data extraction from label references (HO) hycolor.sty 2011/01/30 v1.7 Color options for hyperref/bookmark (HO) auxhook.sty 2011/03/04 v1.3 Hooks for auxiliary files (HO) kvoptions.sty 2011/06/30 v3.11 Key value format for package options (HO) url.sty 2006/04/12 ver 3.3 Verb mode for urls, etc. rerunfilecheck.sty 2011/04/15 v1.7 Rerun checks for auxiliary files (HO) amsthm.sty 2004/08/06 v2.20 luatexja-otf.sty 2012/04/20 v0.2 luatexja-ajmacros.sty 2012/05/08 v0.1a luatexja-preset.sty 2013/04/08 v0.2 luatexja-fontspec.sty 2012/09/17 v0.2a fontspec.sty 2013/03/16 v2.3a Font selection for XeLaTeX and LuaLaTeX xparse.sty 2013/03/12 v4467 L3 Experimental document command parser fontspec-patches.sty 2013/03/16 v2.3a Font selection for XeLaTeX and LuaLaTeX fixltx2e.sty 2006/09/13 v1.1m fixes to LaTeX fontspec-luatex.sty 2013/03/16 v2.3a Font selection for XeLaTeX and LuaLaTeX fontenc.sty xunicode.sty 2011/09/09 v0.981 provides access to latin accents and many other characters in Unicode lower plane amssymb.sty 2013/01/14 v3.01 AMS font symbols amsfonts.sty 2013/01/14 v3.01 Basic AMSFonts support metalogo.sty 2010/05/29 v0.12 Extended TeX logo macros lltjp-fontspec.sty 2013/04/02 Patch to fontspec for LuaLaTeX-ja lltjp-xunicode.sty 2012/04/18 Patch to xunicode for LuaLaTeX-ja lltjp-listings.sty 2012/09/22 0.6 epstopdf-base.sty 2010/02/09 v2.5 Base part for package epstopdf grfext.sty 2010/08/19 v1.1 Manage graphics extensions (HO) nameref.sty 2012/10/27 v2.43 Cross-referencing by name of section gettitlestring.sty 2010/12/03 v1.4 Cleanup title references (HO)